## interpolate\_implementation

November 14, 2020

[1]: **import pandas as pd import pyam import numpy as np**

<IPython.core.display.Javascript object>

```
[2]: obs = pd.DataFrame['model_a', 'scen_a', 'World', 'all', 'EJ/yr', 0, 1, 6., 10],
         ['model_a', 'scen_a', 'World', 'last', 'EJ/yr', 0, 0.5, 3, np.nan],
         ['model_a', 'scen_b', 'World', 'first', 'EJ/yr', 0, np.nan, 2, 7],
         ['model_a', 'scen_b', 'World', 'middle', 'EJ/yr', 0, 1, np.nan, 7],
         ['model_a', 'scen_b', 'World', 'first two', 'EJ/yr', 0, np.nan, np.nan, 7],
         ['model_a', 'scen_b', 'World', 'last two', 'EJ/yr', 0, 1, np.nan, np.nan],
    ],
         columns=pyam.IAMC_IDX + [2000, 2005, 2010, 2017],
     \lambda[3]: def interpolate(df, time, **kwargs):
         # set up
         interp kwargs = dict(method='slinear', axis=1)interp_kwargs.update(kwargs)
         if not pyam.islistable(time):
             time = [time]
         columns = np.sort(df.year + time)meta = df.metadf = df.timeseries()
         # calculate a separate dataframe with full interpolation
         newdf = (df
             .reindex(columns=columns)
             .interpolate(**interp_kwargs)
         )
         # replace only columns asked for
         for col in time:
             df[col] = newdf[col]
```

```
# update data
      return pyam.IamDataFrame(
          df,
         meta=meta
      )
[4]: obs[4]: model scenario region variable unit 2000 2005 2010 2017
   0 model a scen a World all EJ/yr 0 1.0 6.0 10.0
   1 model_a scen_a World last EJ/yr 0 0.5 3.0 NaN
   2 model a scen b World first EJ/yr 0 NaN 2.0 7.0
   3 model_a scen_b World middle EJ/yr 0 1.0 NaN 7.0
   4 model a scen b World first two EJ/yr 0 NaN NaN 7.0
   5 model_a scen_b World last two EJ/yr 0 1.0 NaN NaN
[5]: times = 2007
   interpolate(pyam.IamDataFrame(obs), times).timeseries()
[5]: 2000 2005 2007 2010 2017
   model scenario region variable unit
   model_a scen_a World all EJ/yr 0.0 1.0 3.000000 6.0 10.0
                      last EJ/yr 0.0 0.5 1.500000 3.0 NaN
         scen_b World first EJ/yr 0.0 NaN 1.400000 2.0 7.0
                      first two EJ/yr 0.0 NaN 2.882353 NaN 7.0
                      last two EJ/yr 0.0 1.0 NaN NaN NaN
                      middle EJ/yr 0.0 1.0 2.000000 NaN 7.0
[6]: times = [2007, 2005]interpolate(pyam.IamDataFrame(obs), times).timeseries()
[6]: 2000 2005 2007 2010 2017
   model scenario region variable unit
   model_a scen_a World all EJ/yr 0.0 1.000000 3.000000 6.0 10.0
                      last EJ/yr 0.0 0.500000 1.500000 3.0 NaN
         scen_b World first EJ/yr 0.0 1.000000 1.400000 2.0 7.0
                      first two EJ/yr 0.0 2.058824 2.882353 NaN 7.0
                      last two EJ/yr 0.0 1.000000 NaN NaN NaN
                      middle EJ/yr 0.0 1.000000 2.000000 NaN 7.0
[7]: times = [2007, 2010]interpolate(pyam.IamDataFrame(obs), times).timeseries()
[7]: 2000 2005 2007 2010 2017
   model scenario region variable unit
   model_a scen_a World all EJ/yr 0.0 1.0 3.000000 6.000000 10.0
```

```
2
```
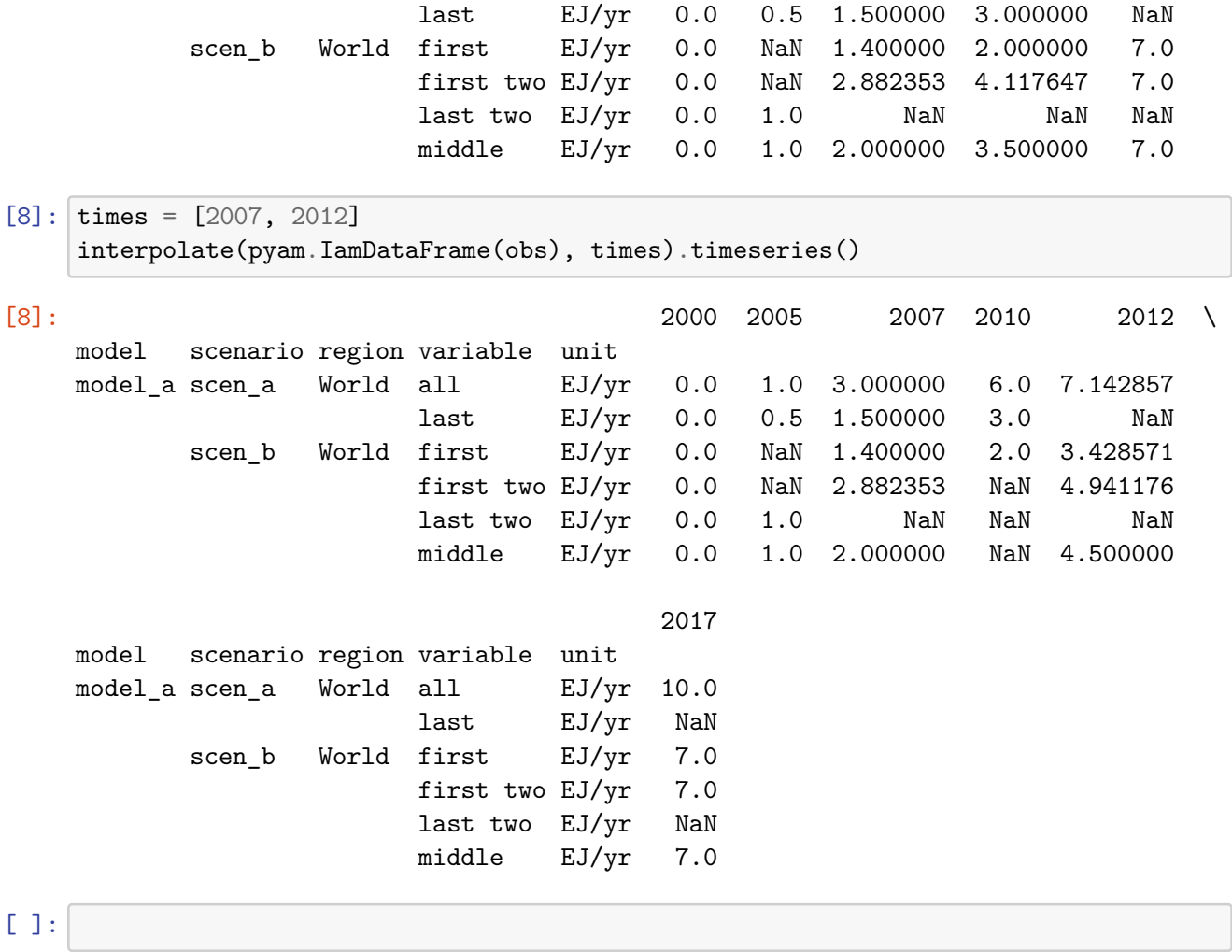